COMPROBANTE DE GESTIÓN SOLICITUD DE COBRANZA DE APORTES AL TESORO NACIONAL (SOC-ATN)

## 1. DESCRIPCIÓN GENÉRICA

El Comprobante Solicitud de Cobranza (SOC-ATN) es un comprobante de gestión que para el proceso de Aportes al Tesoro Nacional, se genera automáticamente a partir del estado Autorizado del Comprobante Antecedente (ANT-ATN).

La Dirección de Gestión de Cobranzas (DGC) de la Tesorería General de la Nación dependiente de la Subsecretaría de Presupuesto de la Secretaría de Hacienda del Ministerio de Economía deberá transicionar dicho comprobante de estado "Autorizado" a estado "En Curso" a los fines de gestionar ante las entidades deudoras el ingreso de los Aportes al Tesoro Nacional.

El comprobante contiene la información necesaria para la generación automática del modelo de notas de reclamo y facilita el seguimiento y trazabilidad de las operaciones relacionadas mediante el registro de los comprobantes vinculados con la ejecución del gasto por parte de los organismos de la Administración Nacional.

Los recuperos impactan automáticamente en el Comprobante SOC-ATN, una vez que los comprobantes de recursos que registran el ingreso de los fondos alcancen el estado Autorizado y contengan los Códigos COTENA asociados con esa deuda.

Asimismo, una vez que el comprobante se encuentra en estado "En Curso" desde el punto de menú "Entidad" se podrá seleccionar la opción "Informar Gestión", que permite registrar aquellos eventos que se consideren necesarios, tales como comunicaciones o novedades que requieran plasmarse como antecedentes de la gestión de cobro.

#### 2. RESPONSABILIDAD

La generación de los Comprobantes SOC-ATN es automática a partir del momento que el Comprobante ANT-ATN alcance el estado "Autorizado".

Posteriormente la DGC deberá dirigirse al menú "Entidad" y transicionar el comprobante al estado "En Curso" a los fines de realizar las gestiones de cobro pertinentes.

### 3. DISPONIBILIDAD

Los Comprobantes SOC-ATN están disponibles en el Sistema Integrado de Información Financiera Internet (e-SIDIF).

## 4. CABECERA

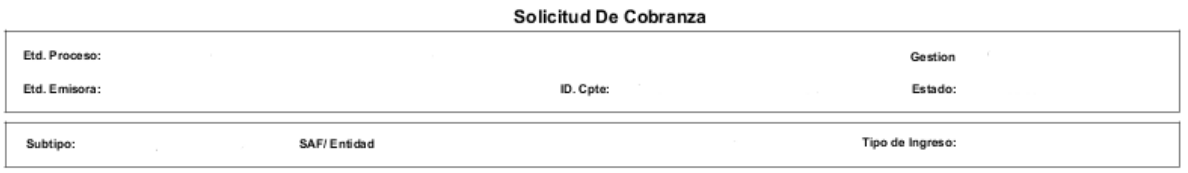

Etd. Proceso (Entidad Proceso): Indica la entidad responsable de registrar la gestión de un comprobante o transacción en el e-SIDIF, ya sea que se trate de operaciones originadas en su ámbito o por delegación de una Entidad Emisora.

Esta gestión se encuentra a cargo de la Dirección de Obligaciones a Cargo del Tesoro (SAF 356) dependiente de la citada Secretaría de Hacienda.

Etd. Emisora (Entidad Emisora): Indica la entidad responsable de emitir el comprobante. La Entidad Emisora se identifica con un tipo, código de identificación y denominación. Esta entidad es aquella unidad administrativa designada a realizar la gestión de la transacción, y por lo tanto sobre quien recae la emisión del comprobante.

Esta gestión se encuentra a cargo de la Dirección de Obligaciones a Cargo del Tesoro (SAF 356).

Id. Cpte. (Identificador del Comprobante): Indica el Tipo de Comprobante SOC-ATN; Ejercicio y Número de Comprobante.

Gestión: Indica la denominación COT (Cobranzas del Tesoro Nacional).

Estado: Indica la instancia de registro en la que se encuentra dicho comprobante, las cuales pueden ser:

- Autorizado: Como se mencionó precedentemente, estos comprobantes se generan automáticamente desde el Comprobante ANT-ATN.
- En Curso: Este estado se alcanza ante la recepción de comprobantes en estado Autorizado que realizará la DGC. Al alcanzar este estado se generan automáticamente los Códigos COTENA a nivel de Ítem.
- Cumplido: Este estado se alcanza automáticamente y refleja que se recuperó el monto total de Aportes al Tesoro Nacional incluidos en el Comprobante SOC-ATN. Asimismo, los Códigos COTENA asociados al comprobante pasan automáticamente a estado Inactivo.
- Anulado: Este estado se alcanza automáticamente ante la anulación del Comprobante ANT-ATN y observando como condición que su estado anterior sea Autorizado.
- Suspendido: Este estado refleja que la entidad deudora realizó una presentación formal solicitando la intervención de los órganos rectores, la reprogramación en la fecha de vencimiento de la obligación o la condonación parcial o total del saldo reclamado en concepto de Aporte al Tesoro Nacional. Ante esta situación, la DGC debe transicionar el comprobante a estado Suspendido seleccionando en el punto de menú Entidad la opción Suspender.

Subtipo: Indica la gestión de cobro que corresponda: Aportes al Tesoro (ATN).

SAF/Entidad: Indica el número y denominación del Servicio Administrativo Financiero o la Entidad Financiera que debe ingresar los Aportes al Tesoro Nacional.

En caso de tratarse de un organismo de la Administración Nacional, estos podrán consultar únicamente los Comprobantes SOC-ATN vinculados a sus deudas, no pudiendo acceder al resto de los comprobantes emitidos.

Tipo de Ingreso: Es automático a partir del Estado Autorizado del Comprobante Antecedente asociado.

Archivos Adjuntos: En este apartado se vinculará toda aquella documentación que se considere pertinente como antecedente de la gestión de cobranza.

5. DATOS DE LA CABECERA IF-2022-13485658-APN-TGN#MEC

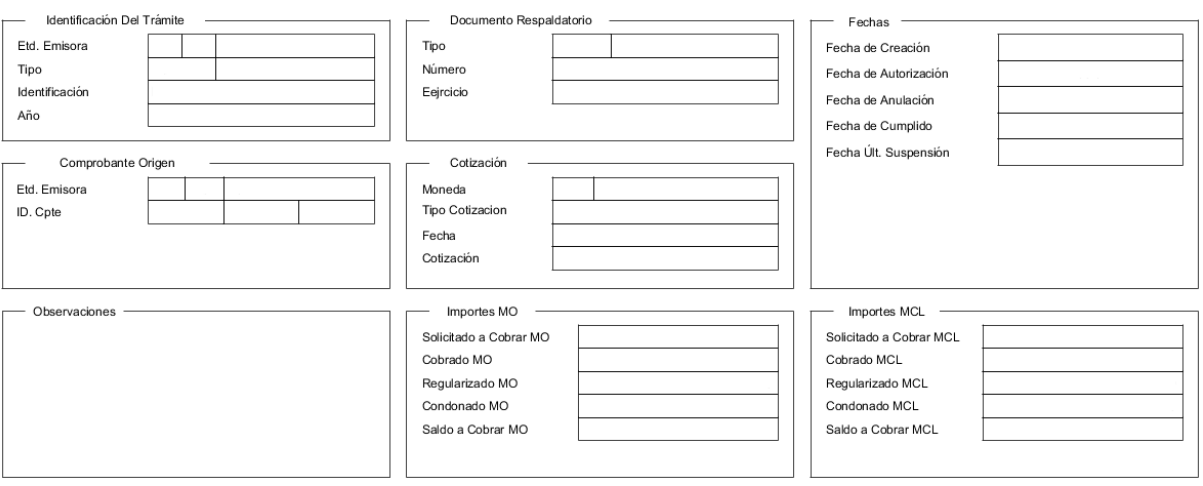

Identificación del Trámite: Estos datos derivan automáticamente del Comprobante Antecedente que lo generó.

Documento Respaldatorio: Estos datos derivan automáticamente del Comprobante Antecedente que lo generó.

Fechas: Utilizan la modalidad: dd/mm/aaaa.

- *Fecha de Creación*: Indica la fecha correspondiente al día de generación del comprobante.
- *Fecha de Autorización:* Indica la fecha de autorización del Comprobante Antecedente.
- *Fecha de Anulación:* No aplica para esta gestión.
- *Fecha de Cumplido:* Indica la fecha en la que se recuperaron la totalidad de los Aportes al Tesoro Nacional, es decir aquella en la que se canceló la totalidad del crédito a cobrar.
- *Fecha Últ. Suspensión:* Indica la fecha en que la DGC toma conocimiento de la petición realizada por el organismo deudor y consecuentemente transiciona manualmente el comprobante a estado Suspendido.

Comprobante Origen: Estos datos derivan automáticamente del Comprobante Antecedente que lo generó.

 $\triangleright$  Entidad Emisora: SAF 356.

 Id. Cpte.: Tipo ANT- Subtipo: ATN – Ejercicio: año de generación- Número: número de comprobante.

Desde esta solapa se puede navegar al Comprobante ANT-ATN asociado.

Cotización: La moneda predeterminada es ARP- PESO ARGENTINO.

Observaciones: No aplica para esta gestión.

## Importes:

- $\triangleright$  Solicitado a Cobrar MCL/MO: Indica el monto total a cobrar.
- Cobrado en MCL/MO: Indica el monto total percibido registrado a través de los comprobantes de recursos y sus comprobantes relacionados que contienen códigos COTENA.
- Regularizado en MCL/MO: Indica el monto regularizado a partir de una medida presupuestaria que disminuye la partida presupuestaria o un ajuste contable informado por la Contaduría General de la Nación (CGN) dependiente de la citada Subsecretaría de Presupuesto.
- Condonado MCL/MO: Indica el monto condonado dispuesto mediante resolución de la citada Secretaría de Hacienda.
- $\triangleright$  Saldo a Cobrar en MCL/MO: Indica el saldo pendiente de ingreso.

# 6. DETALLE DEL GASTO

Código COTENA: Indica el código de Cobranza del Tesoro Nacional que permite relacionar los comprobantes de gastos emitidos por los organismos de la Administración Nacional a través de los cuales cancelan su obligación.

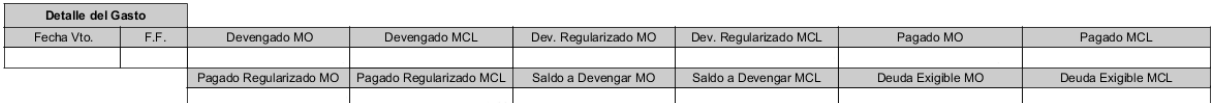

En esta solapa se visualizan los comprobantes de gastos emitidos por los organismos de la Administración Nacional, para la cancelación de su deuda con el Tesoro Nacional y aquellos relacionados que impactan automáticamente sobre ellos.

 Fecha de Vencimiento: Refleja la fecha de vencimiento de la obligación heredada automáticamente del Comprobante ANT-ATN.

- Fuente de Financiamiento: Indica el código correspondiente a la procedencia y origen de los recursos de acuerdo con el Manual de Clasificaciones Presupuestarias para el Sector Público Nacional. Este dato se hereda automáticamente del Comprobante ANT-ATN.
- Devengado MCL/MO: Refleja el total del gasto devengado a favor del Tesoro Nacional.
- Devengado Regularizado MCL/MO: Refleja si el gasto devengado fue regularizado (Desafectación o Corrección del Devengado mediante comprobante CMR).
- > Pagado MCL/MO: Refleja la cancelación total o parcial de la obligación (Comprobante PG en estado Autorizado).
- Pagado Regularizado MCL/MO: Refleja si el pago fue regularizado (Desafectación o Corrección del Pagado mediante comprobante CMR).
- > Saldo a Devengar MCL/MO: Refleja el saldo pendiente de devengar (Solicitado a Cobrar MCL menos el Devengado MCL).
- Deuda Exigible MCL/MO: Refleja el saldo pendiente de pago en relación con el monto devengado (Devengado MCL menos Pagado MCL).

# 7. COMPROBANTES ASOCIADOS

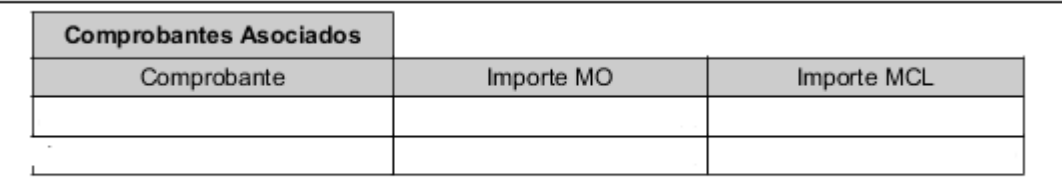

En esta grilla se expone un detalle de los comprobantes de gastos y aquellos relacionados que impactan automáticamente sobre ellos.

Comprobante: Refleja los comprobantes de gastos y los comprobantes relacionados. Importe MO/MCL: Refleja el monto de los comprobantes mencionados precedentemente

8. CRONOGRAMA

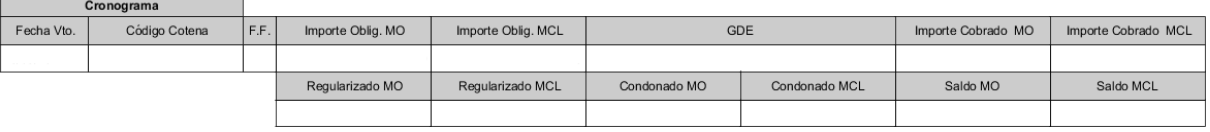

 Fecha de Vencimiento: Indica la fecha de vencimiento de la obligación heredada automáticamente del Comprobante Antecedente. Cuando el Comprobante SOC-ATN se encuentre en estado En Curso, la DGC

podrá editar y modificar este campo si un acto administrativo así lo dispone.

- Código COTENA: Indica el Código de Cobranzas del Tesoro Nacional.
- Fuente de Financiamiento: Indica el código correspondiente a la procedencia y origen de los recursos conforme el Manual de Clasificaciones Presupuestarias para el Sector Público Nacional. Este dato se hereda automáticamente del Comprobante ANT-ATN.
- Importe Oblig. MCL/MO (Importe de la Obligación): Indica el Importe a cobrar de la obligación en Moneda de Origen y Moneda de Curso Legal. Este dato se hereda automáticamente del Comprobante ANT-ATN.
- GDE: Indica los números de los documentos electrónicos emitidos en el Sistema de Gestión Documental Electrónica (GDE) por los cuales la DGC solicita al organismo deudor el cumplimiento de la obligación. La carga de este campo es manual.
- > Importe Cobrado MCL/MO: Este campo se completa automáticamente con la sumatoria de los Comprobantes de Recursos asociados a través del Código COTENA.
- ▶ Regularizado MCL/MO: Indica el importe regularizado que la DGCingresa manualmente a partir de la comunicación efectuada por la Oficina Nacional de Presupuesto (ONP) dependiente de la citada de la citada Subsecretaría de Presupuesto (Ajuste Presupuestario) o por la CGN (Ajuste Contable).
- > Saldo MCL/MO: Indica el saldo pendiente a cobrar de la obligación.

Para aquellos Comprobantes SOC-ATN que se encuentren en estado En Curso, desde esta solapa se podrá generar el modelo de reclamo con todos los datos y parámetros necesarios para requerir el cumplimiento de la obligación.

## 9. COMPROBANTES ASOCIADOS Y DETALLE IMPORTES REGULARIZADOS

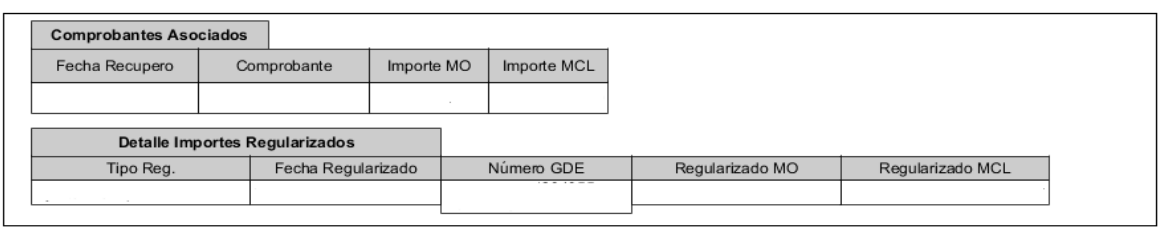

En estas grillas se expone un detalle de los comprobantes de recursos asociados con el recupero de los Aportes al Tesoro Nacional, que impactan automáticamente en la Solicitud de Cobranzas a través del Código COTENA y de las regularizaciones y/o condonaciones registradas manualmente por la DGC.

## COMPROBANTES ASOCIADOS

Los campos se pueblan automáticamente a partir del impacto de los comprobantes de recursos y sus relacionados que impactan en la obligación a partir del código COTENA.

Fecha Recupero: Indica la fecha del comprobante de recurso en estado Autorizado.

Comprobante: Indica el Tipo, Ejercicio, Entidad Emisora y Número de comprobante de recurso.

Importe MCL/MO: Indica el monto de los comprobantes citados precedentemente.

## DETALLE IMPORTES REGULARIZADOS

Los campos reflejan los movimientos de regularización o condonación registrados manualmente por la DGC.

Tipo Reg.: Puede tratarse de Ajustes de tipo Presupuestario, Contable o de la condonación total o parcial del Aporte al Tesoro Nacional.

Fecha Regularizado: Indica la fecha de impacto del ajuste o de la condonación registrada.

Número GDE: Indica el número de actuación por la cual la ONP o la CGN comunican a la DGC la regularización o condonación del saldo adeudado. La carga de este campo es manual por parte de la DGC.

Regularizado MCL/MO: Indica el monto de las regularizaciones o condonaciones mencionadas precedentemente.

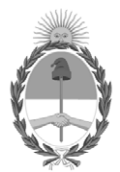

### República Argentina - Poder Ejecutivo Nacional Las Malvinas son argentinas

### **Hoja Adicional de Firmas Anexo**

Número: IF-2022-13485658-APN-TGN#MEC

IF-2022-13485658-APN-TGN#MEC<br>CIUDAD DE BUENOS AIRES<br>Viernes 11 de Febrero de 2022

**Referencia:** EX-2022-08475590- -APN-DGDA#MEC - Anexo II - COTENA.

El documento fue importado por el sistema GEDO con un total de 9 pagina/s.

Digitally signed by Gestion Documental Electronica Date: 2022.02.11 11:34:19 -03:00

Jorge Horacio Domper Tesorero General Tesorería General de la Nación Ministerio de Economía